## **Watchtower**

## **Setup**

run.sh

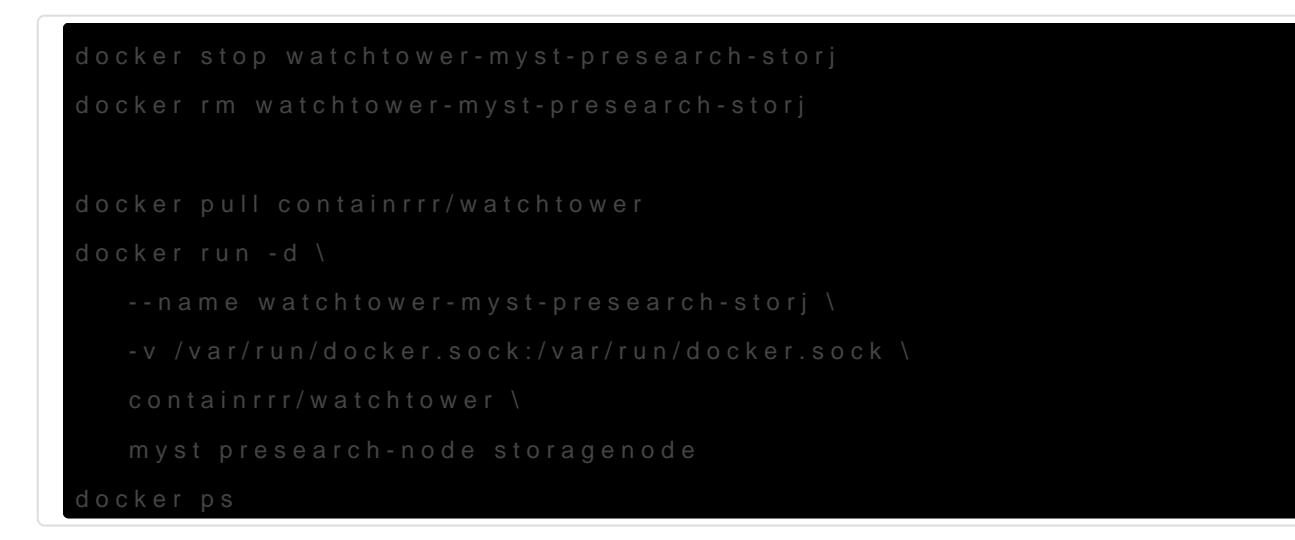

## **Tutorials**

[How To Automatically Update Running Docker Containers Using Watchtower](https://ostechnix.com/automatically-update-running-docker-containers/)

Revision #3 Created 28 July 2022 02:13:52 by Admin Updated 30 August 2022 20:00:17 by Admin